# **PENGEMBANGAN WEBSITE PORTAL BERITA DAN COMPANY PROFILE DI UNUGIRI PUBLISHING**

#### **PRAKTEK KERJA LAPANGAN**

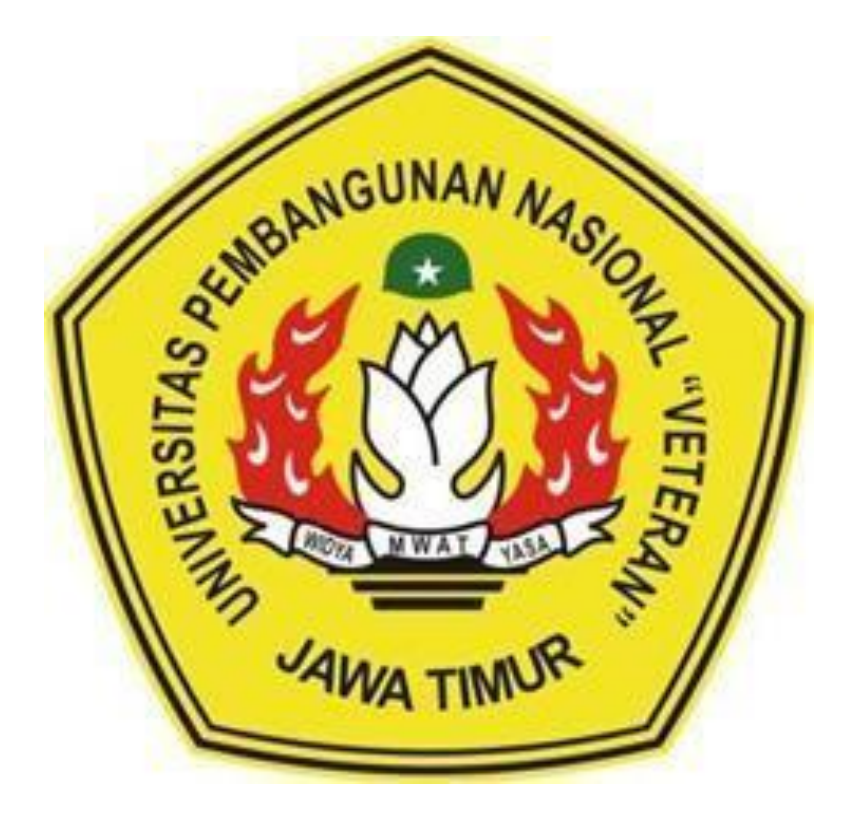

Oleh : Moch. Aditya Pratama Putra (19081010189) Viqhy Amrulloh Elhaq (19081010191)

# **PROGRAM STUDI INFORMATIKA FAKULTAS ILMU KOMPUTER UNIVERSITAS PEMBANGUNAN NASIONAL "VETERAN" JAWA TIMUR SURABAYA**

**2022**

#### **LEMBAR PENGESAHAN** PRAKTEK KERJA LAPANGAN

<span id="page-1-0"></span>Judul : PENGEMBANGAN WEBSITE BERITA DAN COMPANY PROFILE DI UNUGIRI PUBLISHING Oleh : 1. MOCH.ADITYA PRATAMA P 2. VIQHY AMRULLOH ELHAQ

NPM 19081010189 NPM 19081010191

Telah Diseminarkan Dalam Ujian PKL, pada:

Hari Jum'at, 16 Juni 2022

Menyetujui:

Menyetujui **Dosen Pembimbing** 

 $hhb$ 

Dr. Ir. Kartini, S.Kom, M.T. NIP: 19611110 1991032 001

Pembimbing Lapangan:

 $\boldsymbol{\lambda}$ ) unugir*y*<br>publishim

Ifnu Wisma Dwi Prastya, S.Kom

Mengetahui:

W

**Dekan** Fakultas Ilmu Komputer, Kordinator Program Studi Teknik Informatika,

Dr. H. Ni Ketut Sari, MT NIP. 19650731 199203 2 001

Budi Nugroho, S.Kom, M.Kom NIIPPPK. 190800907 2021211 005

#### Judul : PENGEMBANGAN WEBSITE BERITA DAN COMPANY PROFILE DI UNUGIRI PUBLISHING

Penulis : Moch.Aditya Pratama Putra Viqhy Amrulloh Elhaq

Pembimbing : Dr. Ir. Kartini S.Kom, MT

#### **ABSTRAK**

Pada saat ini teknologi dan informasi termasuk bagian penting dalam kehidupan sehari-hari. Teknologi dapat mempermudah manusia untuk menyelesaikan suatu perkejaannya. Dengan adanya teknologi dan informasi, manusia dapat menghemat lebih banyak waktu serta dapat melakukan lebih banyak hal yang bermanfaat untuk sekitarnya. Salah satunya yaitu web berita dan *company profile*.

Dengan adanya website berita ini para user atau pengunjung yang ingin berkuliah di UNUGIRI dapat mengetahui tentang berita di Universitas itu.lalu dengan adanya *company* profil juga akan tau tentang apa itu UNUGIRI seperti dimana lokasinya, kontak yang dapat dihubungi dll.

Website ini dibangun menggunakan *wordpress* dan juga *xampp* sebagai menyimpan *database*.

*Kata kunci: company, berita, Website, Sistem Informasi, wordpress* 

### **KATA PENGANTAR**

Puji syukur kehadirat Tuhan Yang Maha Esa yang telah memberikan keberkahan dan kesehatan kepada penulis, sehingga penulis dapat melaksanakan kegiatan Praktek Kerja Lapangan serta menyelesaikan laporan yang berjudul Pengembangan website berita dan *company* profile di UNUGIRI. diharapkan berjalan dengan lancar dan tanpa adanya hambatan apapun.

Selesainya laporan Praktek Kerja Lapangan tidak terlepas dari beberapa pihak yang telah memberikan dukungan sehingga penulis dapat menyelesaikan laporan. Dengan hormat, penulis menyampaikan terima kasih yang sebesar- besarnya kepada beberapa pihak karena tanpa adanya dukungan dan bantuannya penulis tidak dapat menyelesaikan dengan lancar.

Dalam laporan Praktek Kerja Lapangan penulis menyadari bahwa masih jauh dari sempurna, untuk itu penulis sangat mengharapkan saran, kritik dari semua pihak yang bersifat membangun untuk penyempurnaan laporan ini.

Surabaya, 7 juni 2022

Penulis

## **UCAPAN TERIMA KASIH**

Dalam penulisan Laporan Praktek Kerja Lapangan ini tidak terlepas dari dukungan beberapa pihak. Penulis secara khusus menyampaikan terima kasih kepada Tuhan Yang Maha Esa karena berkat rahmat serta karunia-Nya kami dapat menyusun laporan ini hingga selesai. Kami juga berterimakasih kepada semua pihak yang telah membantu, memberikan kritik dan saran serta dukungan kepada penulis sehingga dapat menyelesaikan laporan ini. Pada kesempatan kali ini penulis ingin menyampaikan ucapan terima kasih yang sebesar-besarnya kepada :

- 1. Kedua Orang Tua dan Keluarga kami yang telah memberikan doa, kasih sayang, serta semangat pada saat praktek dan juga dalam pengerjaan laporan ini.
- 2. Prof. Dr. Ir Akhmad Fauzi, MMT selaku Rektor Universitas Pembangunan Nasional "Veteran" Jawa Timur.
- 3. Ibu Dr. Ir. Ni Ketut Sari, MT selaku Dekan Fakultas Ilmu Komputer Universitas Pembangunan Nasional "Veteran" Jawa Timur.
- 4. Bapak Budi Nugroho S.Kom, M.Kom selaku Ketua Program Studi Informatika Universitas Pembangunan Nasional "Veteran" Jawa Timur.
- 5. Ibu Dr Ir. Kartini, S.Kom, MT selaku Dosen Pembimbing yang telah memberikan kritik dan saran mengenai proses pembuatan sistem informasi.
- 6. Ifnu Wisma Dwi Prastya, S.Kom. selaku Koordinator/PIA Praktek Kerja Lapangan di Universitas Nahdlatul Ulama Sunan Giri Bojonegoro
- 7. Rekan-rekan program studi Informatika yang telah membantu dalam penyelesaian Praktek Kerja Lapangan ini beserta laporannya.

Akhir kata, semoga Tuhan Yang Maha Esa senantiasa membalas semua kebaikan yang telah diberikan. Semoga laporan ini dapat bermanfaat bagi para pembaca serta memberikan pemikiran baru yang bermanfaat bagi pihak yang membutuhkan.

Surabaya, 7 juni 2022

Penulis

#### **DAFTAR ISI**

<span id="page-6-0"></span>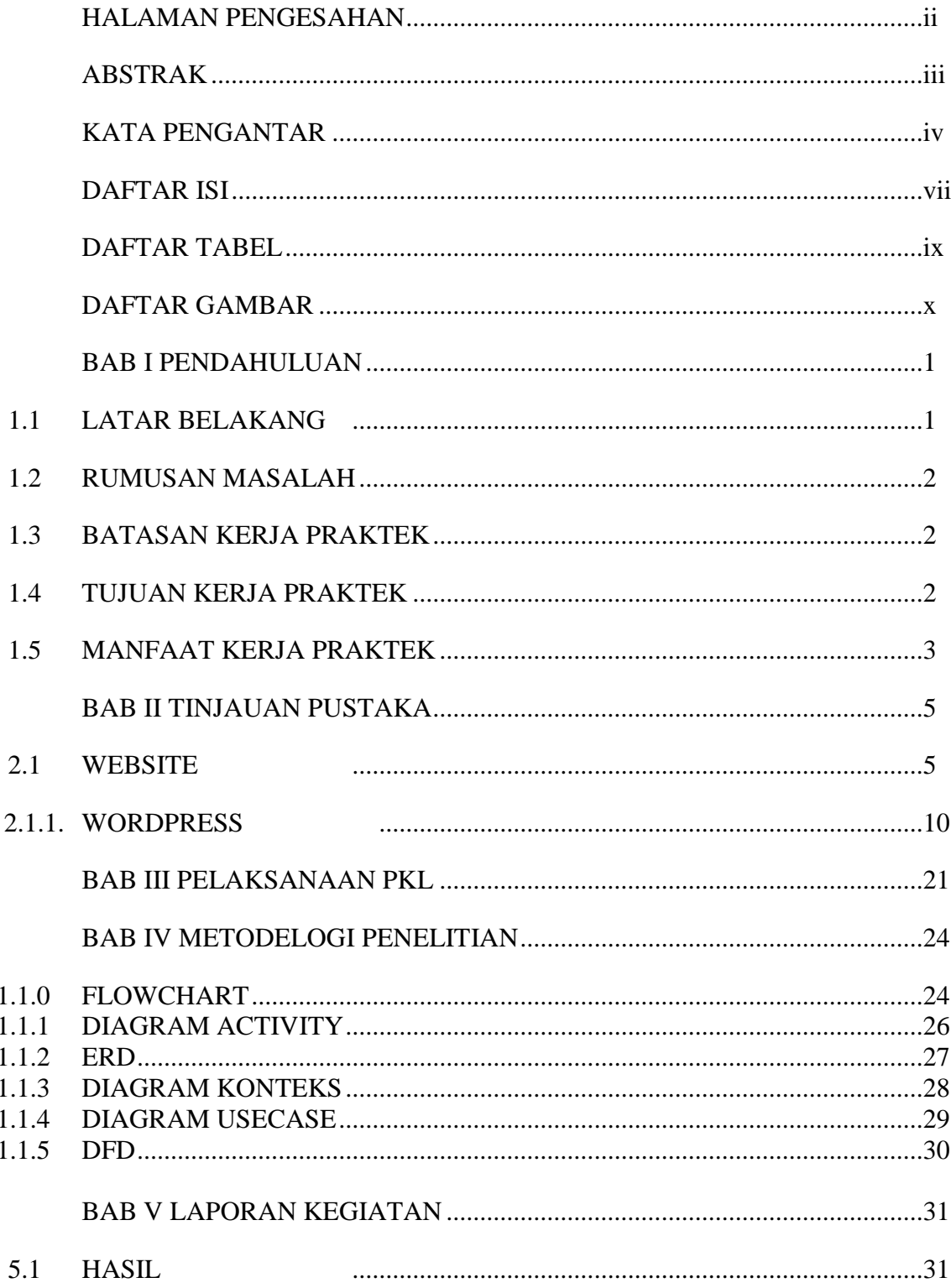

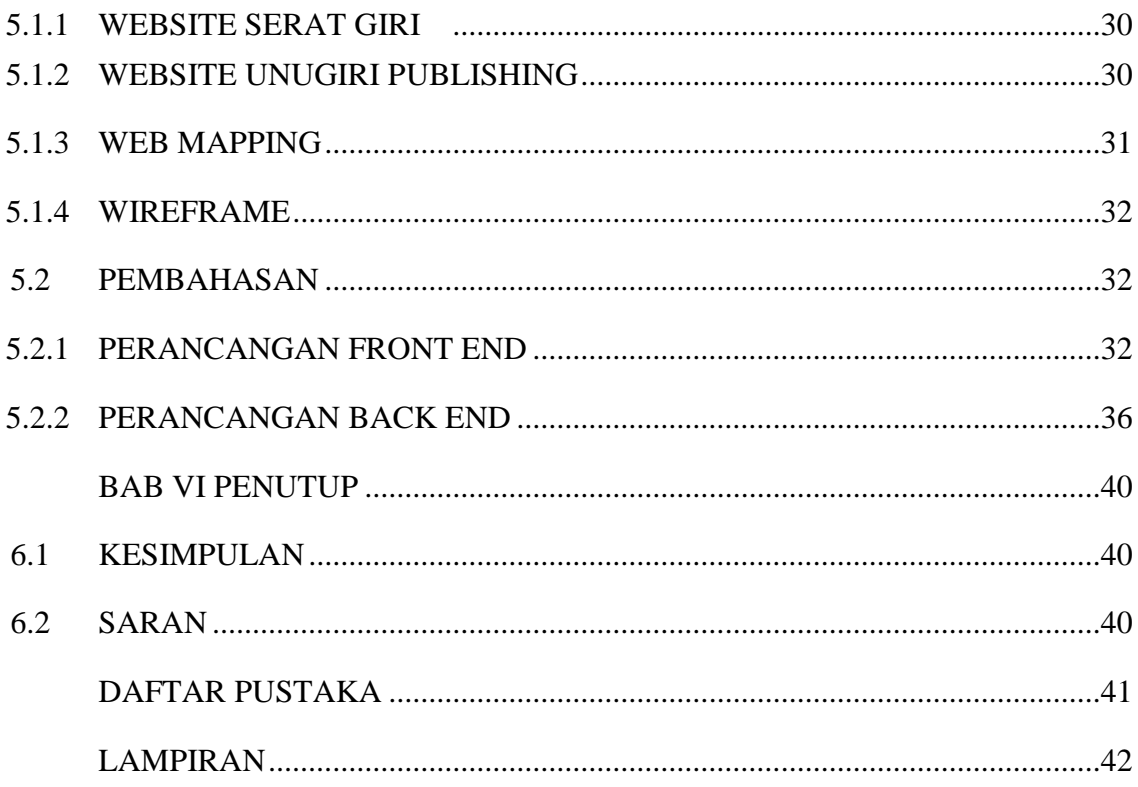

# **DAFTAR TABEL**

<span id="page-8-0"></span>Tabel 2.1 Tabel perbedaan website statis dan dinamis.................................... 8

# **DAFTAR GAMBAR**

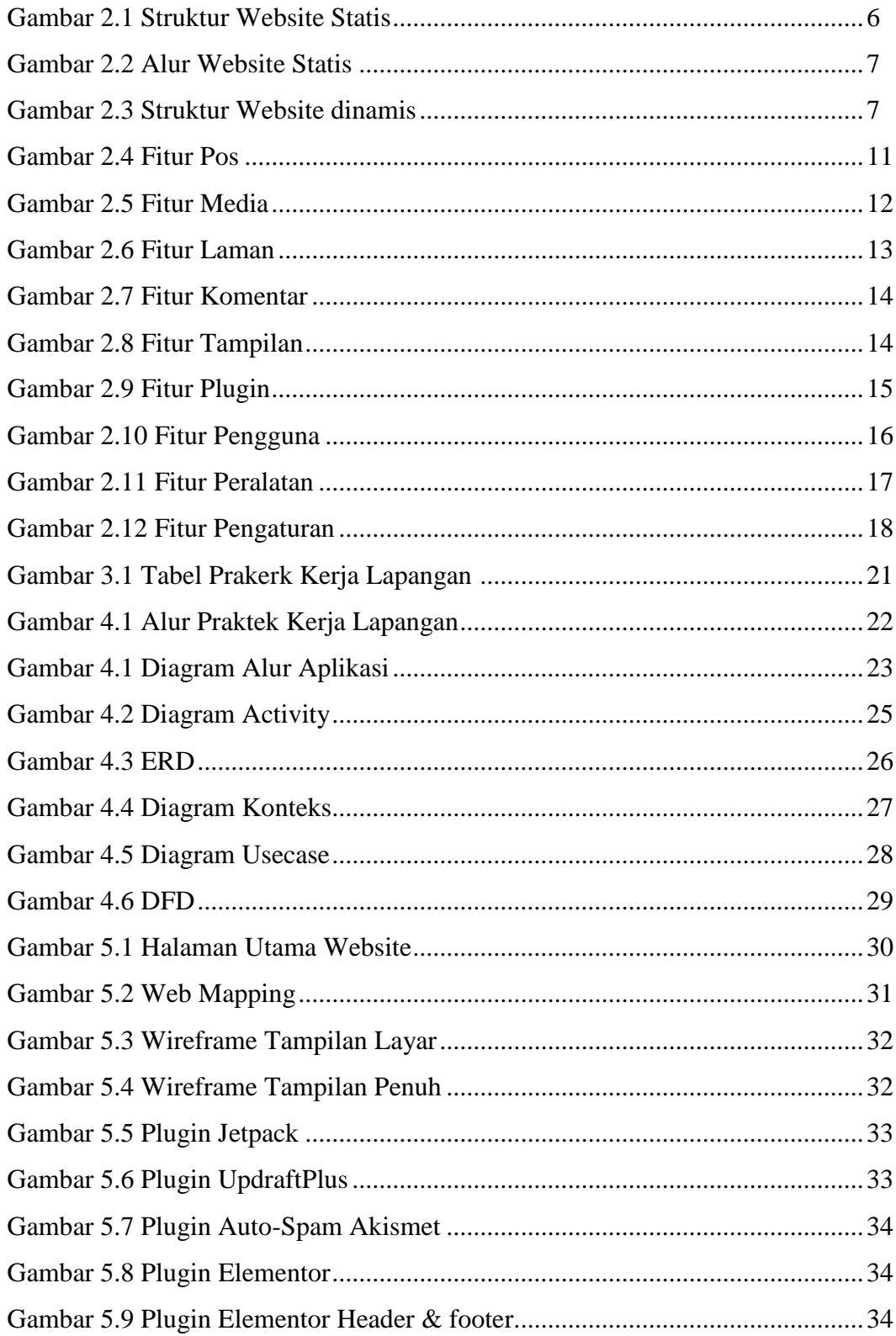

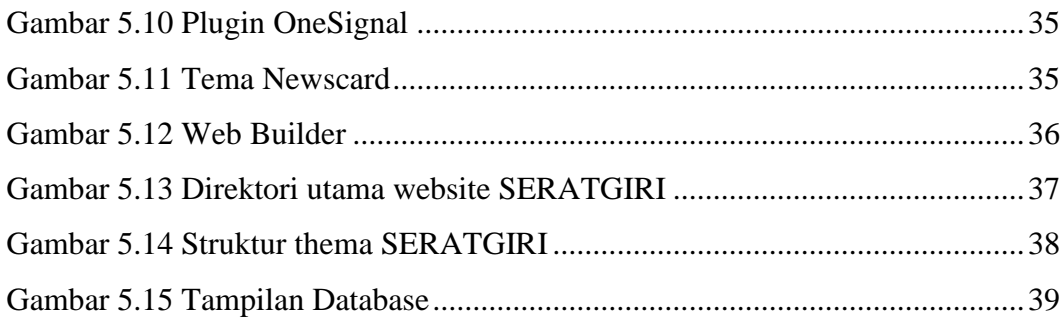